| Mouse Magic   Coloring Activity                                           | Name:    |
|---------------------------------------------------------------------------|----------|
|                                                                           | Teacher: |
| Color the right-click button blue, color the left-click button green, and | Date:    |

color the scroll wheel yellow.

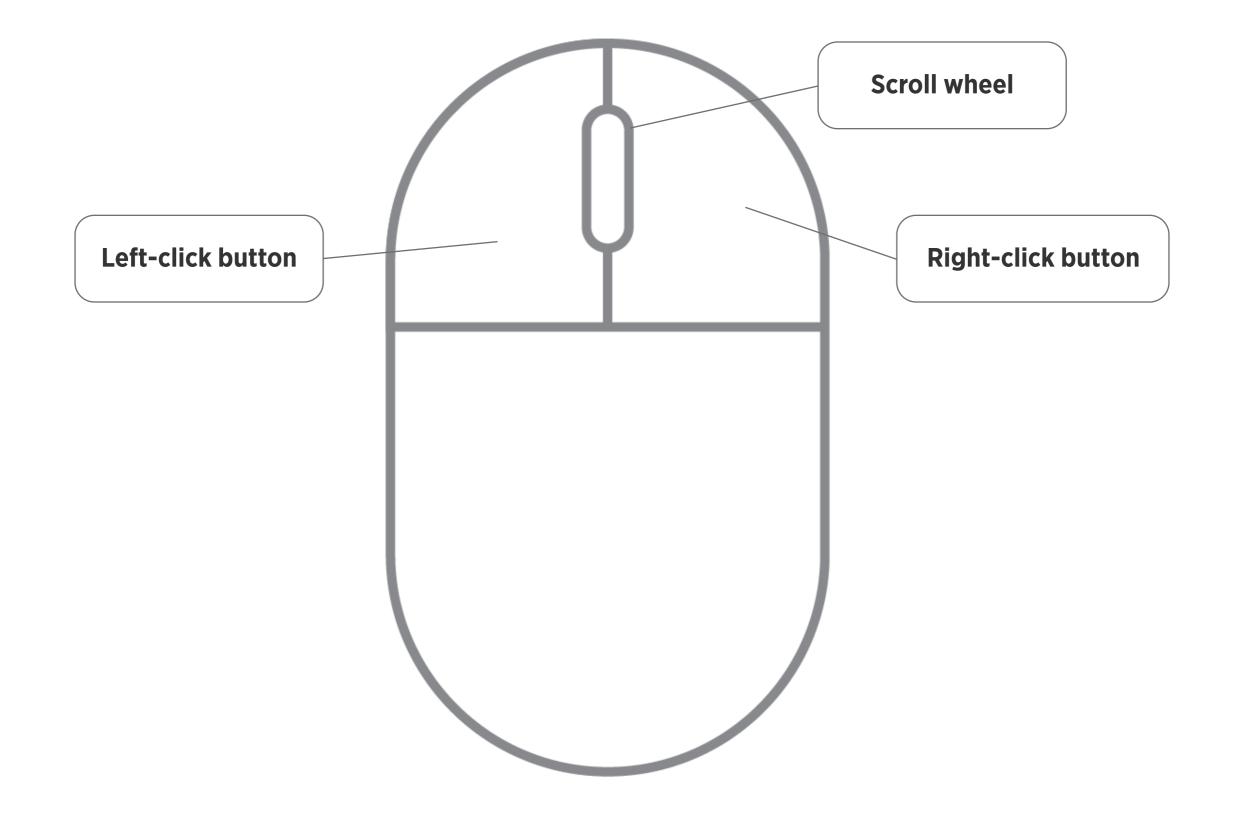

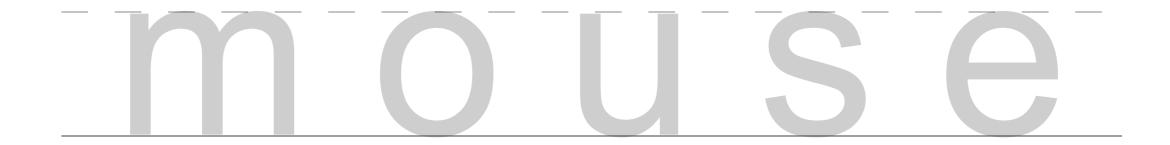

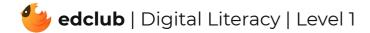